## **Chapter 5** 雙極接面電晶體

**5.3** 電晶體基本應用

## 5.3 電晶體基本應用

切換開關

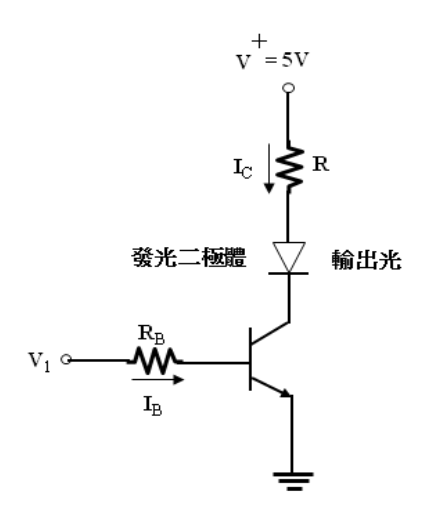

(1)
$$
(\text{1})\text{
$$
\text{
$$
V_{CE} = V_{CE(SAT)} = 0.2V
$$
$$
\n
$$
(2)\text{
$$
\text{
$$
I_B = \frac{V_I - V_{BE(ON)}}{R_B}
$$
\n
$$
V^+ - I_C R_C - V_{\gamma(LED)} - V_{CE(SAT)} = 0
$$
\n
$$
I_C = \frac{V^+ - I_C R_C - V_{\gamma(LED)} - V_{CE(SAT)}}{R_C}
$$
$$
$$
$$

(3)驗證:

$$
\beta > \frac{I_C}{I_B}
$$

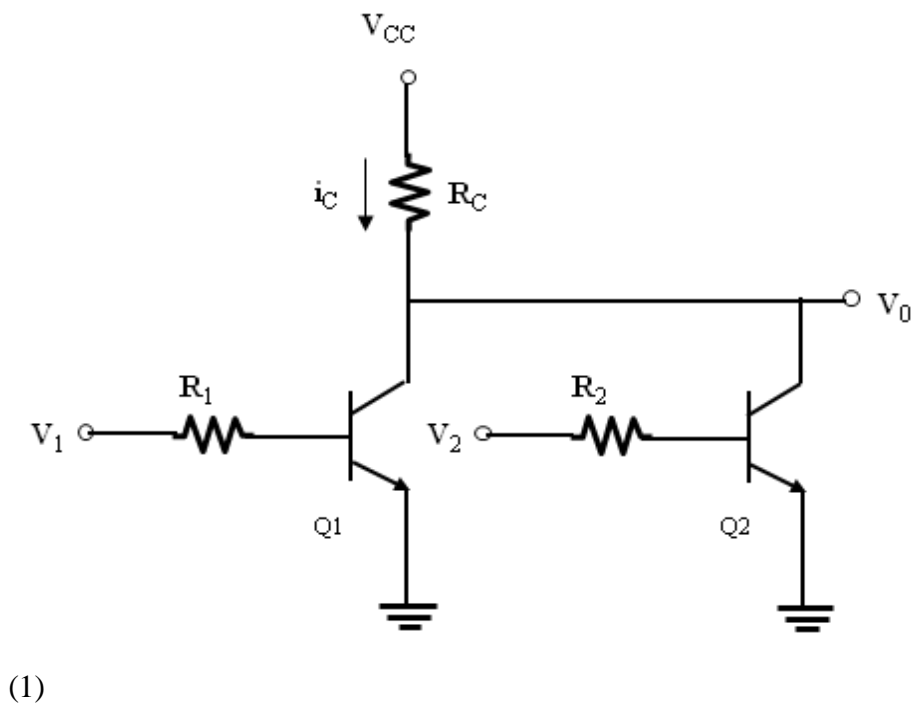

 $V_1V_2 < 0.7V$ Q1 Q2  $\rightarrow$  OFF  $V_{O} = V_{CC}$ (2)  $V_1V_2 > 0.7V$  $Q1 Q2 \rightarrow ON$  $V_O = V_{CE(SAT)}$ (3)  $V_1 > 0.7V \cdot V_2 < 0.7V$  $Q1 \rightarrow ON$   $Q2 \rightarrow OFF$  $V_0 = V_{CE(SAT)}$ (4)  $V_1 < 0.7V \cdot V_2 > 0.7V$  $Q1 \rightarrow$ OFF  $Q2 \rightarrow$ ON  $V_O = V_{CE(SAT)}$ 

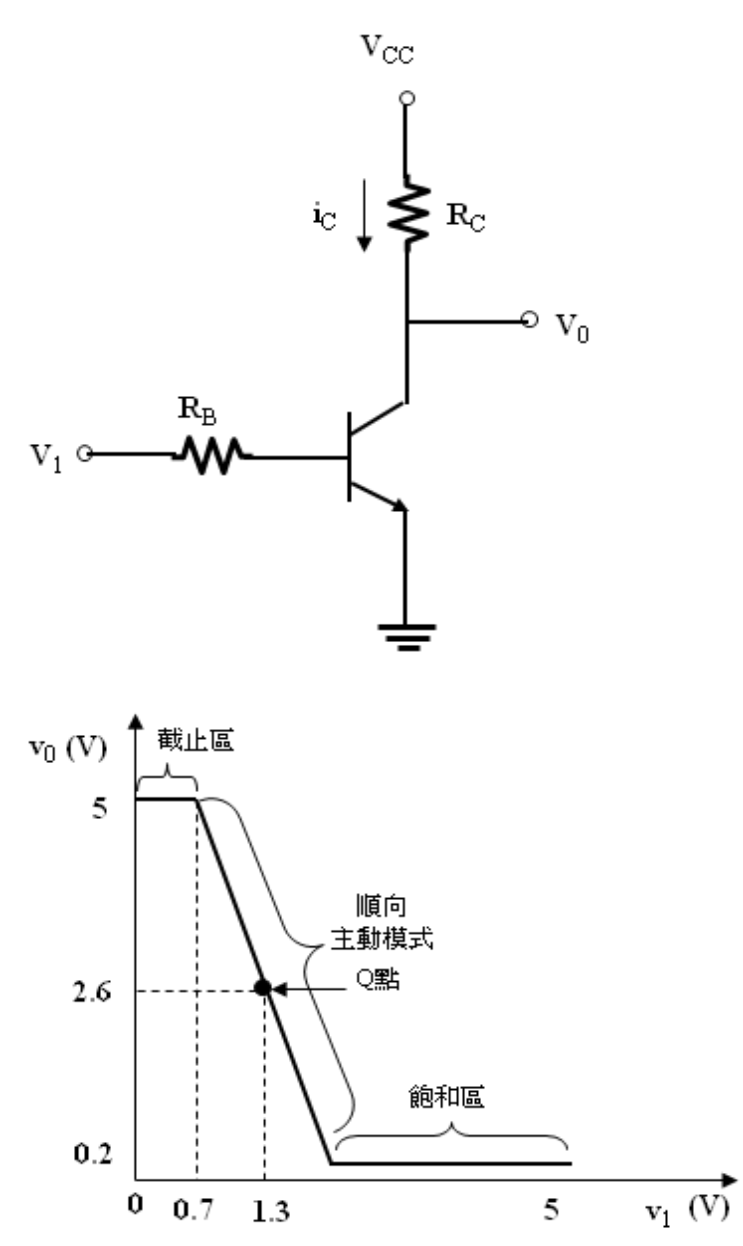